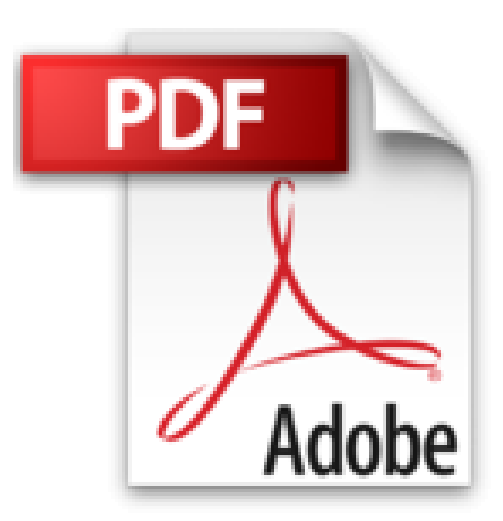

# **Guía introductoria a Evernote (Spanish Edition)**

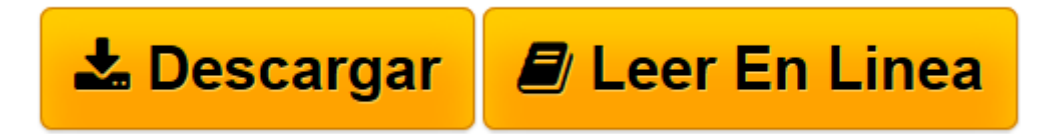

[Click here](http://bookspoes.club/es/read.php?id=B00LXJGZEC&src=fbs) if your download doesn"t start automatically

## **Guía introductoria a Evernote (Spanish Edition)**

Javier Sánchez Loría

#### **Guía introductoria a Evernote (Spanish Edition)** Javier Sánchez Loría

Evernote es la aplicación de notas más popular en el mundo, con más de 100 millones de usuarios que la utilizan todos los días para recordar todo tipo de información, para hacer más sencilla sus vidas y para mejorar su productividad o la de sus empresas.

A pesar de ser una aplicación dentro de la categoría de "Selección editores" de Google Play así como la categoría de "Apps esenciales" en el App Store de Apple, Evernote es vista con frecuencia como sólo otra aplicación más para tomar notas rápidas.Sin embargo, su potencial va mucho más allá que tomar pequeñas notas.

"Guía introductoria a Evernote" es un libro que tiene como objetivo no sólo enseñarle a usar Evernote, sino también mostrarle las formas más populares en que los más de 100 millones de usuarios de Evernote utilizan esta aplicación para hacer más fácil y productiva sus vidas.

Al finalizar de leer este libro usted habrá aprendido:

A utilizar las principales funciones de Evernote. Formas de utilizar Evernote para ayudarlo en el estudio. Formas de utilizar Evernote para facilitar las tareas del hogar. Formas de utilizar Evernote para hacer más divertidos sus pasatiempos. Formas de utilizar Evernote para organizar de forma más sencilla y ordenada sus eventos. Formas de utilizar Evernote para tener un mejor control de su salud. Formas de utilizar Evernote para planear y disfrutar sus vacaciones sin contratiempos. Formas de utilizar Evernote para ayudarlo con las compras. Formas de utilizar Evernote para trabajar en su oficina o negocio. Formas de utilizar Evernote para gestionar proyectos.

¿Para quién es este libro?

Este libro está pensado para todas aquellas personas que quieren aprender a utilizar Evernote o bien, que desean conocer los usos más populares de Evernote para aprovechar esta aplicación al máximo en su vida personal y laboral.

**[Descargar](http://bookspoes.club/es/read.php?id=B00LXJGZEC&src=fbs)** [Guía introductoria a Evernote \(Spanish Edition\) ...pdf](http://bookspoes.club/es/read.php?id=B00LXJGZEC&src=fbs)

**[Leer en línea](http://bookspoes.club/es/read.php?id=B00LXJGZEC&src=fbs)** [Guía introductoria a Evernote \(Spanish Edition\) ...pdf](http://bookspoes.club/es/read.php?id=B00LXJGZEC&src=fbs)

### **Descargar y leer en línea Guía introductoria a Evernote (Spanish Edition) Javier Sánchez Loría**

#### Format: Kindle eBook

Download and Read Online Guía introductoria a Evernote (Spanish Edition) Javier Sánchez Loría #ZO5PNAKQIR6

Leer Guía introductoria a Evernote (Spanish Edition) by Javier Sánchez Loría para ebook en líneaGuía introductoria a Evernote (Spanish Edition) by Javier Sánchez Loría Descarga gratuita de PDF, libros de audio, libros para leer, buenos libros para leer, libros baratos, libros buenos, libros en línea, libros en línea, reseñas de libros epub, leer libros en línea, libros para leer en línea, biblioteca en línea, greatbooks para leer, PDF Mejores libros para leer, libros superiores para leer libros Guía introductoria a Evernote (Spanish Edition) by Javier Sánchez Loría para leer en línea.Online Guía introductoria a Evernote (Spanish Edition) by Javier Sánchez Loría ebook PDF descargarGuía introductoria a Evernote (Spanish Edition) by Javier Sánchez Loría DocGuía introductoria a Evernote (Spanish Edition) by Javier Sánchez Loría MobipocketGuía introductoria a Evernote (Spanish Edition) by Javier Sánchez Loría EPub **ZO5PNAKQIR6ZO5PNAKQIR6ZO5PNAKQIR6**